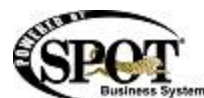

## **Build 7.0.1861 Release Notes / August 2013**<br>Build 7.0.1861 Release Notes / August 2013

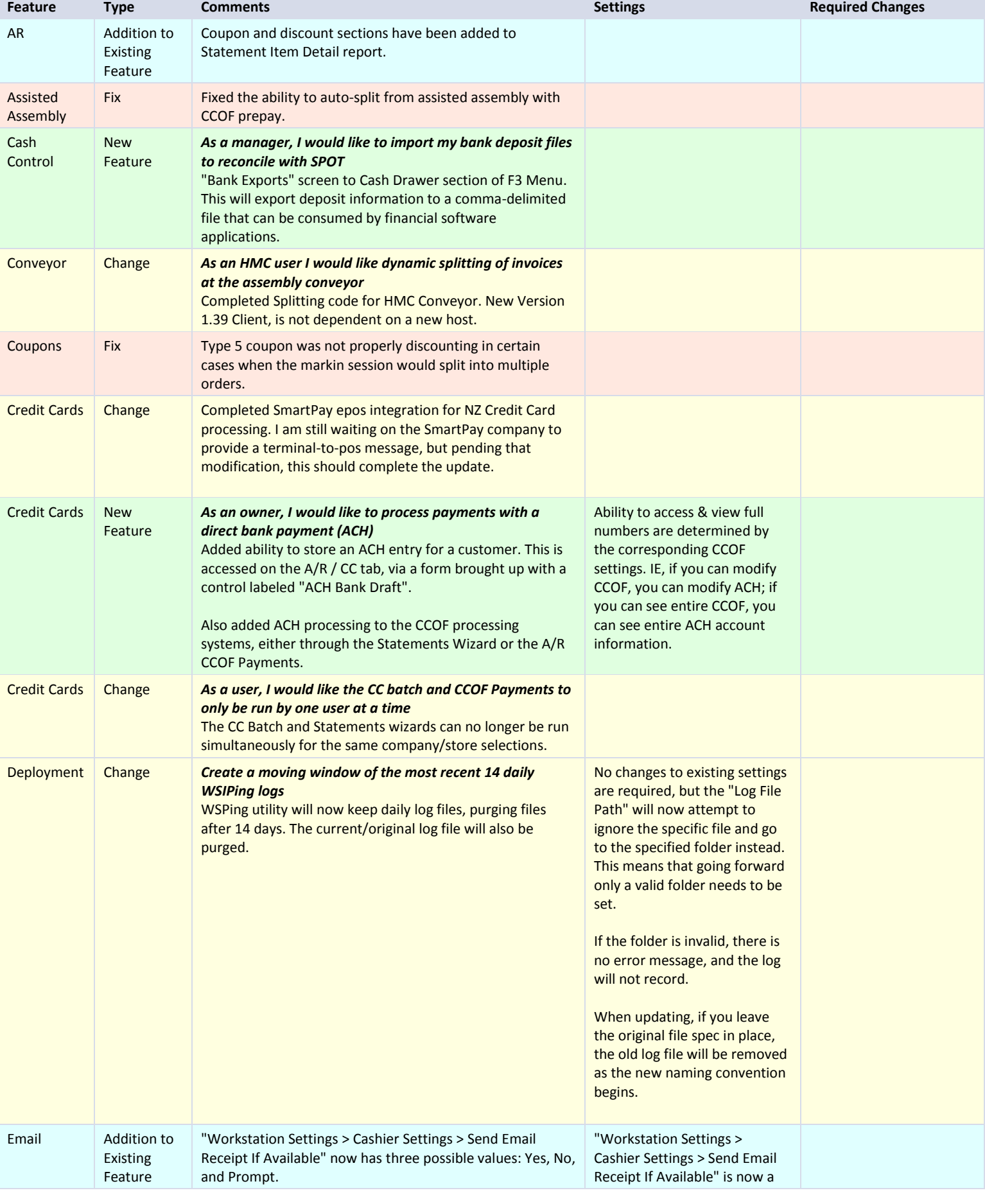

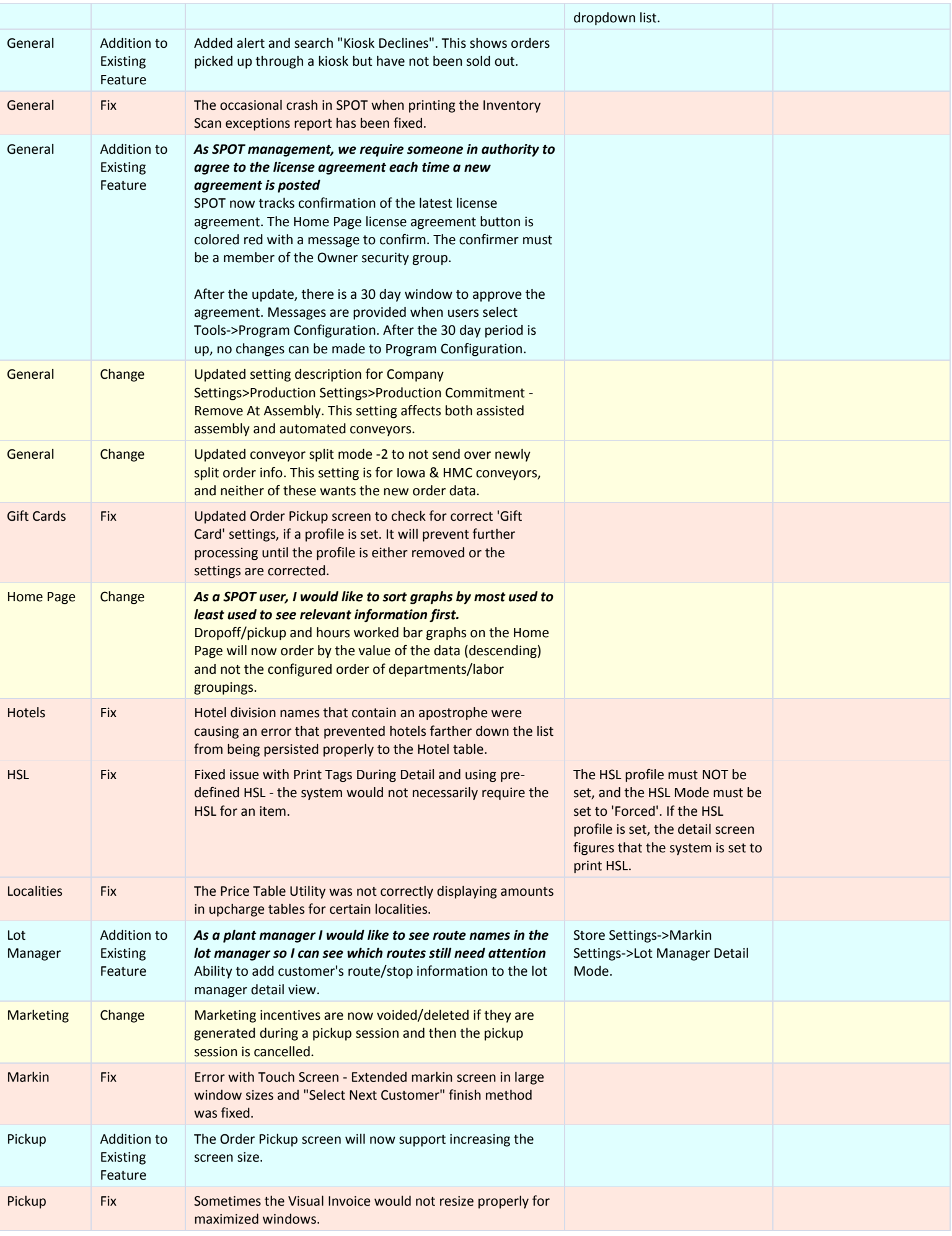

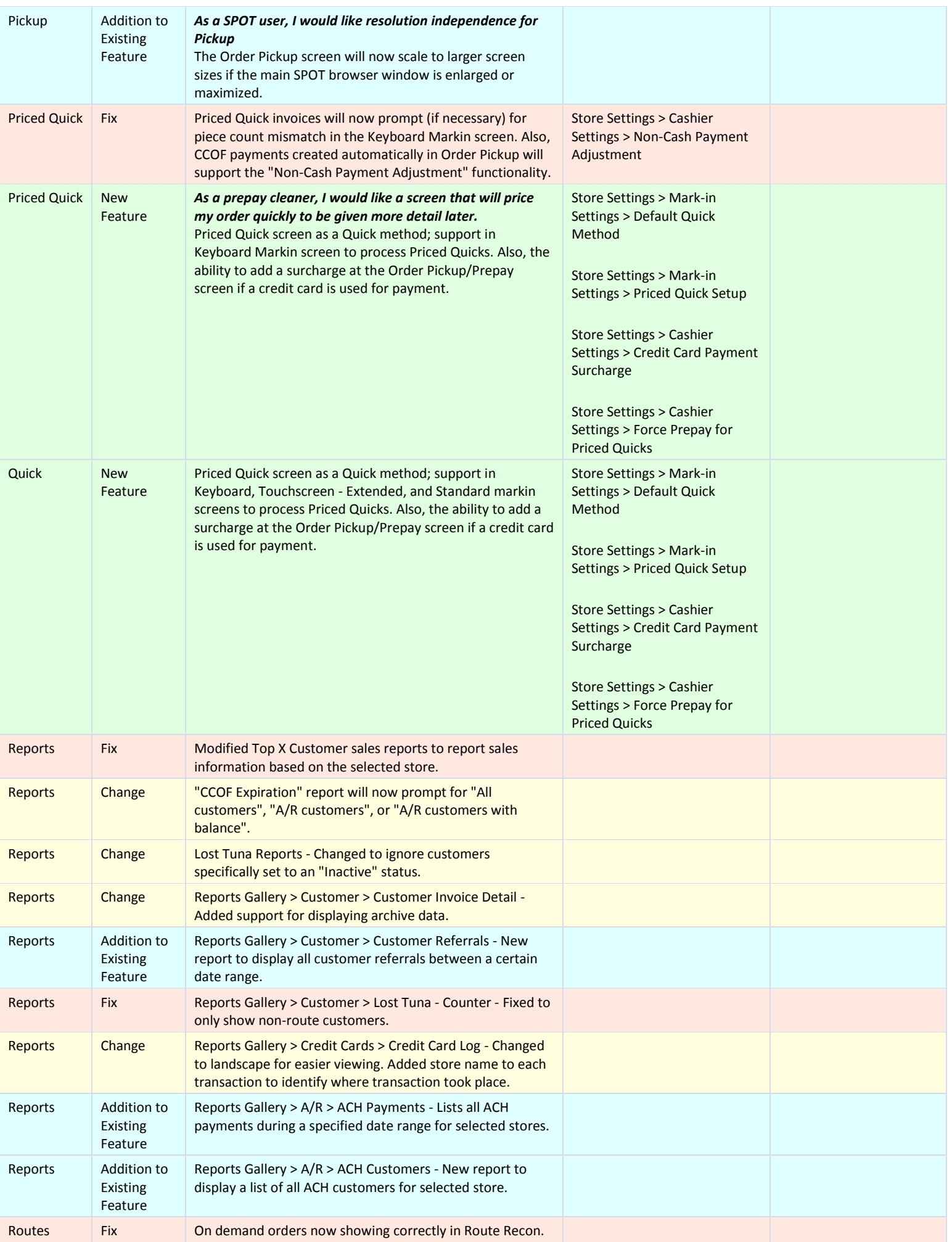

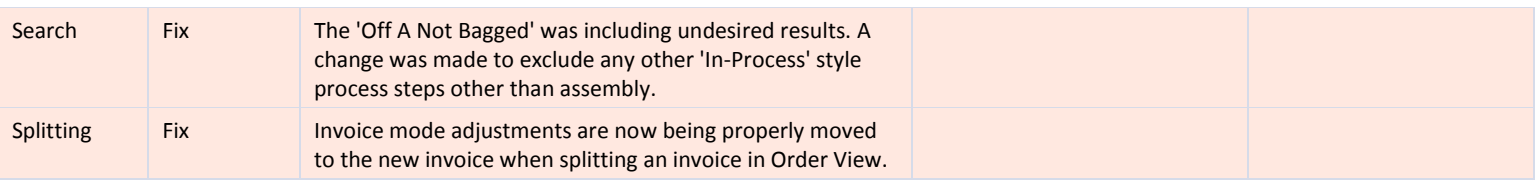

© 2013 SPOT Business Systems